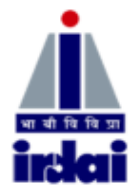

# भारतीय बीमा विनियामक और विकास पाधिकरण

# सहायक प्रबंधक (सामान्य, एक्चूरियल, विधी, लेखा) की भर्ती

# <u>ऑनलाइन परीक्षा के लिए सूचना पुस्तिका</u>

चरण- ।

चरण-। की परीक्षा की योजना:  $\mathbf{1}$ 

परीक्षा का विवरण इस प्रकार है:

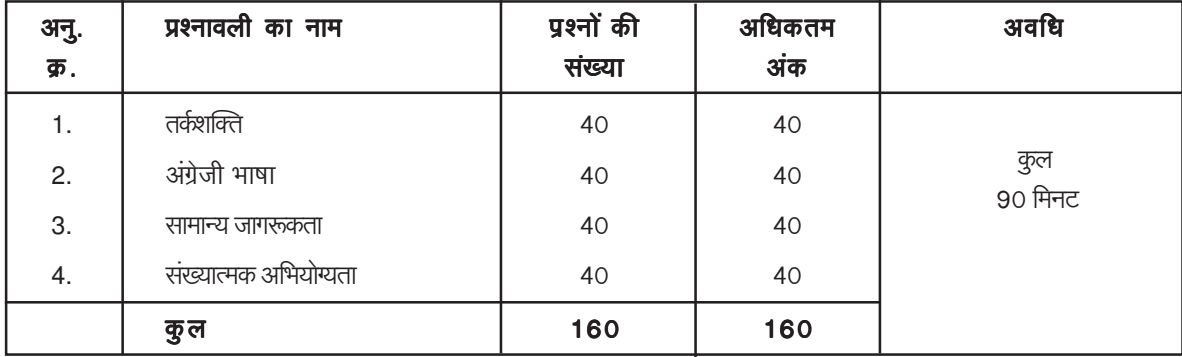

परीक्षा के लिए समय 90 मिनट है; तथापि लागिंग इन, प्रवेश पत्र संग्रहण, निर्देश पढना आदि के सहित आपको परीक्षा स्थल में लगभग 150 मिनट रहना पड सकता है। अंग्रेजी भाषा के अतिरिक्त सभी प्रश्नावलियां अंग्रेजी व हिन्दी में उपलब्ध कराई जाएंगी। इन 90 मिनटों में आप अपनी सुविधा नुसार किसी भी समय किसी भी प्रश्न का उत्तर दे सकते हैं। सभी प्रश्नों में बहुविकल्प होंगे। प्रश्न के पांच उत्तर में से केवल एक सही उत्तर होगा। आपको सर्वाधिक उपयुक्त उत्तर का चयन करना है और जिस विकल्प को आप उपयुक्त/सही समझते हैं उसे 'माउस क्लिक' करना है। आपने जिस विकल्प को क्लिक किया है वह उस प्रश्न का आपका उत्तर माना जाएगा। **अगर आप गलत उत्तर देंगे तो दंड स्वरूप आपके अंकों में कटौती** की जायेगी। ऐसे किसी भी प्रश्न के निर्धारित अंकों में से, जिसका आपने गलत उत्तर दिया है, दंड के रूप में 1/4 (एक चौथाई) अंक काट लिए जायेंगे।

कृपया नोट करें कि इस पुस्तिका में दिए गए प्रश्न केवल उदाहरण हैं सर्वांगपूर्ण नहीं हैं। वास्तविक परीक्षा में प्रश्न अधिक कठिन या अलग प्रकार के भी हो सकते हैं, जिनका कि यहाँ वर्णन नही किया गया हो ।

#### नमूना प्रश्न

# तर्क शक्ति

- **प्र.1.** एक खास कोड़ भाषा में '1, 2, 3' का अर्थ है 'bright little boy; '1, 4, 5' का अर्थ है 'tall big boy' और '6, 3, 7' का अर्थ है 'beautiful little flower'. उस भाषा में किस अंक का अर्थ 'bright' है ? (2) 6 (3) 3 (4) 4 (5) दिए गए विकल्पों को छोडकर अन्य  $(1) 1$
- y.2. TOPS के अक्षरों को पुनर्व्यवस्थित करके यदि 0 से शुरु होनेवाला कोई सार्थक शब्द बनाया जा सके तो उस शब्द का अंतिम अक्षर आपका उत्तर है। यदि एक से अधिक शब्द बन सकते हों तो उत्तर है M और यदि कोई शब्द न बन सकता हो) तो उत्तर X है।  $(1)T$  $(2)P$  $(3)$  M  $(4)$  S  $(5)X$
- प्र.3. यदि शब्द "DEPRESSION" के पहले और दूसरे अक्षर को परस्पर बदल दिया जाए, तीसरे और चौथे अक्षर को भी और पांचवे और छठे अक्षर को तथा बाद के अक्षरों को भी इसी प्रकार बदल दिया जाए तो दाएं से सातवां अक्षर निम्नलिखित में से कौनसा है ?
	- (5) दिए गए विकल्पों को छोडकर अन्य  $(2)$  O  $(3)$  S  $(4)$  |  $(1)$  R
- प्र.4. परान्दा शहर ग्रीन लेक में है। अकरम शहर परान्दा के पश्चिम में है। तोखाड़ा, अकरम के पूर्व में किंतु परान्दा के पश्चिम में है। काकरन, बोपरी के पूर्व में किंतू तोखड़ा और अकरम के पश्चिम में है । ये सभी एक ही जिले में हैं तो कौनसा शहर पश्चिम में सबसे दूर है ? (2) काकरन (3) अकरम (4) तोखडा (5) बोपरी (1) परान्दा

### अंग्रेजी भाषा

This is a test to see how well you know English. Your English language ability would be tested through questions on grammar & vocabulary, synonyms, antonyms, sentence completion, comprehension of a passage etc.

- $Q.1 2.$ Directions: Read the sentence to find out whether there is any grammatical or idiomatic error in it. The error, if any, will be in one part of the sentence. The number of that part is the answer. If there is no error, the answer is 'No error'. (Ignore the errors of punctuation, if any).
- **Q.1.** Most of the third world / country are experiencing / the ethnic or communal problem /

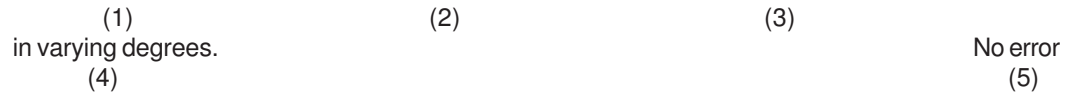

Q.2. The regaining of freedom / as we well know has given rise for / many dormant issues /

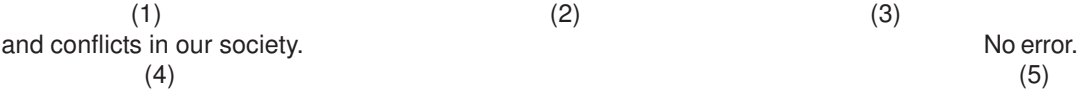

Q.3-4. Directions: Pick out from the words given below each sentence the word which would complete the sentence correctly and meaningfully.

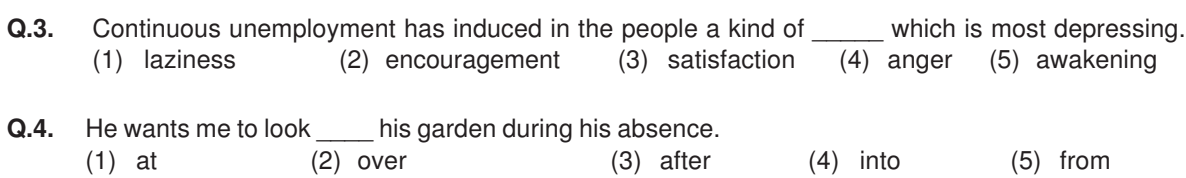

#### सामान्य जागरूकता

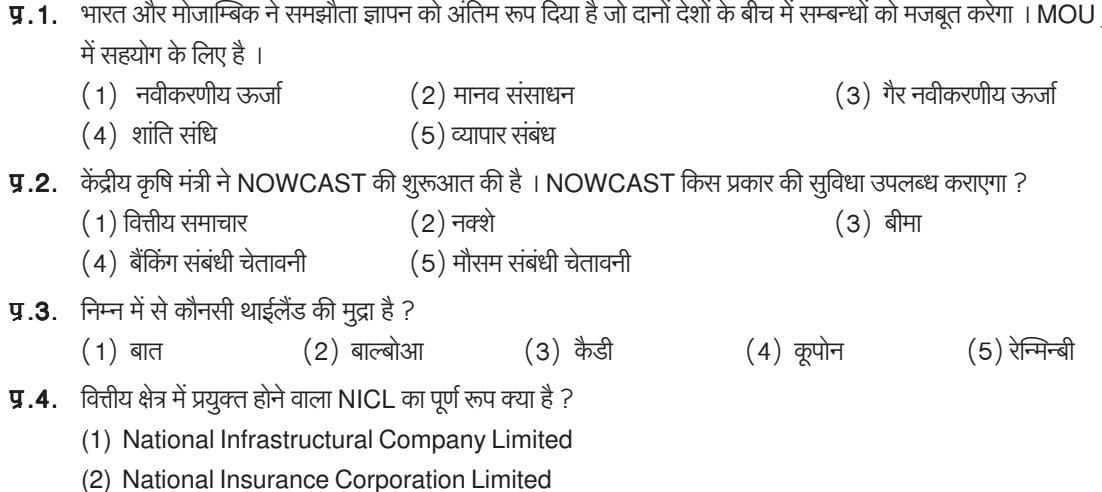

- (3) National Infrastructural Corporation Limited
- (4) National Investment Company Limited
- (5) National Insurance Company Limited

# संख्यात्मक अभियोग्यता

यह प्रश्नावली संख्यात्मक गणनाओं, जैसे संगणन, परिमाणात्मक विवेचना, आंकडों के निर्वचन आदि में आपकी गति एवं शुद्धता की जाँच के लिये है ।

**प्र.1.** निम्नलिखित में से कौनसा अंक 4 का सही गुणक है ?

 $\left($ 

**प्र.2.** एक आयताकार हॉल की चौडाई, उसकी लंबाई की 3/5 है । यदि हॉल का क्षेत्रफल 135 व.मी. है तो हॉल की लंबाई और चौडाई के बीच कितने मीटर का अंतर है ?

(5) दिए गए विकल्पों को छोडकर अन्य  $(1) 3$  $(2) 6$  $(3)9$  $(4)$  15

इसके अतिरिक्त आलेखों और सारणियों पर भी कुछ प्रश्न पूछे जा सकते हैं।

y.3–5. निर्देश : नीचे सारणी में 700 कर्मचारियों का प्रतिशत दर्शाया गया है जो उन 6 विशेषताओं के आधार पर वर्गीकृत है जिससे पदोन्नति में सहायता मिलती है। श्रेणी। सबसे अधिक है। सारणी का सावधानीपूर्वक अध्ययन कीजिये तथा उसके नीचे दिए प्रश्नों का उत्तर दें :

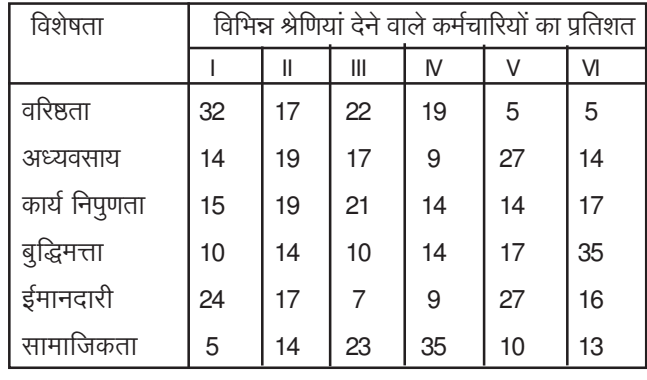

**प्र.3.** पदोन्नति के लिए किस विशेषता को सर्वोच्च श्रेणी मिली है ?

(3) ईमानदारी (4) सामाजिकता (5) कार्य निपुणता (1) अध्यवसाय  $(2)$  वरिष्ठता

- **प्र.4.** कितने कर्मचारियों ने बुद्धिमता को श्रेणी III दी हैं ?  $(1) 119$ 
	- $(2) 98$  $(4)70$  $(3) 77$  $(5)10$

(5) सामाजिकता

**प्र.5.** पदोन्नति के लिए सबसे कम महत्त्वपूर्ण विशेषता किसे माना गया है ? (1) ईमानदारी (2) बुद्धिमत्ता (3) अध्यवसाय (4) कार्य निपुणता

### (अ) ऑन-लाईन परीक्षा पैर्टन का विवरण:

- परीक्षा ऑनलाइन अर्थात कंप्यूटर पर होगी ।  $(1)$
- अंग्रेजी भाषा के प्रश्नों के अतिरिक्त सभी प्रश्न अंग्रेजी व हिन्दी में होंगे ।  $(2)$
- सभी प्रश्नों में बहु विकल्प होंगे । प्रश्न के पांच उत्तर में से केवल एक सही उत्तर होगा । **उम्मीदवार को सर्वाधिक उपयुक्त उत्तर चुनकर**  $(3)$ उसे उस विकल्प को 'माउसक्लिक' करना है जो उसे उपयुक्त/सही लगता है । क्लिक किया गया विकल्प उस प्रश्न का उत्तर माना जाएगा। किसी भी प्रश्न का उत्तर, अंकन के लिये तभी मान्य होगा जब उम्मीदवार ने उसको "Save & Next" अथवा "Mark for Review & Next" के साथ सेव किया हो ।
- (4) सर्वर पर घड़ी सेट की गई है और आपके स्क्रीन पर ऊपरी दांए कोने में काउंट डाउन टाइमर आपके लिए प्रश्नावली(याँ) पूरी करने के लिए शेष समय दर्शाएगा। घड़ी पूरी तरह चल जाने पर परीक्षा का समय स्वत: पूरा हो जाता है आपको अपनी परीक्षा समाप्त या सबमिट नहीं करनी है।
- $(5)$ स्क्रीन पर दाए प्रश्न पैलेट प्रत्येक क्रमांकित प्रश्न का निम्नलिखित में से एक स्टेटस दर्शाता है :

 $\vert$  1 आप इस प्रश्न तक नहीं पहुंचे हैं

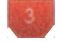

आपने इस प्रश्न का उत्तर नहीं दिया है

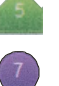

आपने इस प्रश्न का उत्तर दिया है

आपने इस प्रश्न का उत्तर नहीं दिया है किंतु रिव्यू के लिए मार्क किया है

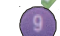

आपने इस प्रश्न का उत्तर दिया है किंतु रिव्यू के लिए मार्क किया है

रिव्यू के लिए मार्क स्टॅटस महज रिमाइंडर का काम करता है कि आपने फिर से देखने के लिए प्रश्न सेट किया है। रिव्यू के लिए मार्क किए गए प्रश्न का उत्तर चूना जाता है तो इस उत्तर पर अंतिम मूल्यांकन में सम्मिलित किया जाएगा।

- (6) उत्तर देने के लिए प्रश्न चुनने के लिए आपको निम्नलिखित में से एक करना है:
	- a. उस नंबर के प्रश्न पर सीधे जाने के लिए आपके स्क्रीन के दांए प्रश्न पैलेट पर प्रश्न नंबर पर क्लिक कीजिए। नोट करें कि इस विकल्प के प्रयोग पर वर्तमान प्रश्न का आपका उत्तर **सेव नहीं होता** है ।
	- वर्तमान प्रश्न का उत्तर सेव करने के लिए और क्रम में अगले प्रश्न पर जाने के लिए 'Save & Next' पर क्लिक कीजिए।  $b.$
	- वर्तमान प्रश्न का उत्तर सेव करने, उसे रिव्यू हेतु मार्क करने और क्रम में अगले प्रश्न पर जाने के लिए 'Mark for Review &  $C<sub>1</sub>$ **Next'** पर क्लिक कीजिए ।
- अपना उत्तर चुनने के लिए, एक विकल्प बटन पर क्लिक कीजिए।  $(7)$
- अपना उत्तर बदलने के लिए दूसरा वांछित विकल्प बटन क्लिक कीजिए।  $(8)$
- अपना उत्तर सेव करने के लिए आपको Save & Next पर क्लिक करना चाहिए।  $(9)$
- (10) वुना गया उत्तर डिसिलेक्ट करने के लिए, चुने गए विकल्प पर फिर से क्लिक कीजिए या Clear Response बटन पर क्लिक कीजिए।
- रिव्यू के लिए प्रश्न मार्क करने के लिए Mark for Review & Next पर क्लिक कीजिए। यदि मार्कड फोर रिव्यू प्रश्न के लिए उत्तर चुना  $(11)$ जाता है तो अंतिम मूल्यांकन में उत्तर पर विचार किया जाएगा।
- (12) किसी प्रश्न का उत्तर बदलने के लिए. पहले प्रश्न सिलेक्ट कीजिए और फिर नये उत्तर पर क्लिक कीजिए और उसके बाद Save & Next बटन पर क्लिक कीजिए ।
- (13) जो प्रश्न उत्तर देने के बाद 'सेव' या 'रिव्यू के लिए मार्क' किए गए हैं, सिर्फ वही प्रश्न मूल्यांकन के लिए कन्सिडर किए जाएंगे।
- ( 14 ) स्क्रीन के टॉप बार पर प्रश्नावलियों के नाम डिस्प्ले किये जायेंगे । प्रश्नावली के नाम पर क्लिक करके आप संबंधित प्रश्नावली के प्रश्न देखे जा सकते हैं। जो प्रश्नावली आप देखेंगे वह हाइलाइट होगी।
- (15) किसी प्रश्नावली के अंतिम प्रश्न पर Save & Next बटन क्लिक करने के बाद आप आटोमैटिकली (अगली) प्रश्नावली के पहले प्रश्न पर पहंच जाएंगे।
- (16) प्रश्नावली के प्रश्नों के स्टेटस को देखने के लिए प्रश्नावली के नाम पर आप माउस कर्सर मूव कर सकते हैं।
- (17) प्रश्नावली के लिये निर्धारित समयानूसार परीक्षा के दौरान आप प्रश्नावलियों और प्रश्नों के बीच शफल कर सकते हैं।
- (18) उम्मीदवारों से अनुरोध है कि "टेस्ट एडमिनिस्ट्रेटर" के निर्देशों का ध्यान से अनुसरण करें। यदि कोई उम्मीदवार निर्देशों/नियमों अनुसरण नहीं करता है तो इसे कदाचार/अनुचित तरीके अपनाने का मामला माना जाएगा और उम्मीदवार आई आर डी ए आई द्वारा निर्णीत अवधि के लिए पारीक्षाओं में बैठने से डिबार मेंट के लिए पात्र होगा।
- (19) उम्मीदवार केवल परीक्षा शुरू होने से पहले टेस्ट एडमिनिस्ट्रेटर को अपनी शंकाओं का समाधान कर सकता है। परीक्षा शुरु होने के बाद किसी भी क्वेरी (शंका) का उत्तर नहीं दिया जाएगा।
- (20) 90 मिनट की समाप्ति के बाद, उम्मीदवार ना ही किसी भी प्रश्न का उत्तर दे पाएंगे और ना ही अपने उत्तर जांच पाएंगे। उम्मीदवार ने 'सबमिट' बटन क्लिक नहीं किया होगा तब भी कंप्यूटर सिस्टम द्वारा उसके उत्तर स्वत: सेव कर लिए जाएंगे।
- $(21)$  कृपया नोट करें :-
	- (a) परीक्षा का पूर्ण समय समाप्त होने तक उम्मीदवारों को "फाइनली सबमिट" करने नहीं दिया जाएगा ।
	- (b) एक बार परीक्षा शुरू हो जाने पर किसी भी परिस्थिति में कोई उम्मीदवार की-बोर्ड की किसी भी बटन पर क्लिक नहीं करेगा क्यों कि इससे परीक्षा लॉक हो जाएगी ।
- (ब) सामान्य निर्देश:
	- (1) कृपया प्रवेश पत्र में तारीख, समय और परीक्षा स्थल का पता नोट करें।
	- (2) परीक्षा स्थल की पृष्टि करने के लिए ऑनलाइन परीक्षा से एक दिन पहले आप परीक्षा स्थल जाकर देख सकते हैं ताकि परीक्षा के दिन आप समय पर रिपोर्ट कर सकें।
	- (3) आपका हाल ही का पासपोर्ट आकार का फोटोग्राफ चिपकाकर प्रवेश पत्र अपने साथ परीक्षा स्थल पर लाया जाना चाहिए । (अच्छा होगा कि वही फोटो चिपकायें, जिसे पंजीकरण के समय अपलोड किया गया हो ।)
	- (4) परीक्षा स्थल पर टेस्ट एडमिनिस्ट्रेटर और आई आर डी ए आई प्रतिनिधि के निर्देशों का आपको निष्ठापूर्वक पालन करना चाहिए । आप निर्देशों का उल्लंघन करेंगे तो आपको अयोग्य तहराया जाएगा और परीक्षा स्थल छोड़कर जाने के लिए कहा जाएगा ।
	- (5) परीक्षा के दौरान कैल्क्यूलेटर (अलग या घड़ी के साथ), किताबों, नोटबूकों या लिखे नोटस, सेल फोन (कैमेरा सहित या रहित) या अन्य किसी इलेक्ट्रानिक साधन के प्रयोग की अनुमति नहीं दी जाएगी।
	- आपके अपने फोटोग्राफ को इस प्रवेश–पत्र पर चिपका कर और वर्तमान में वैध फोटो युक्त पहचान का मूल प्रमाण और उसकी एक फोटोकापी  $(6)$ साथ लाएं – यह अनिवार्य है। कृपया यह प्रवेश–पत्र तथा पहचान के प्रमाणपत्र की फोटो कापी स्टेपल करके पर्यवेक्षक को सौंप दे। वर्तमान में वैध फोटो पहचान प्रमाण हैं–पैनकार्ड/पासपोर्ट/स्थायी ड्राइविंग लाइसेंस/मतदाता कार्ड या फोटोग्राफ सहित बैंक पासबुक/आधिकारीक लेटर हेड पर राज पत्रित अधिकारी द्वारा जारी फोटो पहचान का प्रमाण/मान्यता प्राप्त कालेज/यनिवर्सिटी द्वारा जारी वैध वर्तमान पहचान पत्र/फोटोग्राफ युक्त आधार कार्ड/ई–आधार कार्ड/कर्मचारी पहचान पत्र/फोटोग्राफ युक्त बार कौंसिल पहचान पत्र । **कृपया नोट करें** - राशन कार्ड और लर्नर ड्राइविंग लाइसेंस को वैध पहचान-प्रमाण के रूप में स्वीकार नहीं किया जाएगा । कृपया ध्यान दें कि प्रवेश पत्र पर लिखा गया आपका नाम (जैसा आपने पंजीकरण की प्रक्रिया में दिया है) फोटो पहचान प्रूफ पर दिखते नाम के बिल्कूल अनुरूप होना चाहिए । महिला उम्मीदवार जिन्होंने शादी के पश्चात अपने पहले/अंतिम/बीच के नाम में परिवर्तन किया हो वे इस पक्ष का विशेष ध्यान दें। यदि प्रवेश पत्र पर दिए गए नाम और फोटो पहचान प्रूफ में यदि जरा भी बेमेल हुआ तो आपको परीक्षा में शामिल होने नहीं दिया जाएगा । जिन्होंने अपना नाम बदल लिया है, यदि वे बदलाव प्रस्तुत करने वाला राजपत्र अधिसूचना/अपना विवाह प्रमाण पत्र/शपथपत्र प्रस्तुत करते हैं तो ही उन्हें अनुमति दी जायेगी ।
- (7) सही व गलत उत्तरों के पैटर्न में समानता का पता लगाने के लिए आपके प्रत्यूत्तरों का परीक्षा में सम्मिलित अन्य उम्मीदवारों के साथ विश्लेषण किया जायेगा। यदि निर्धारित प्रक्रिया के अनुसार यह अनुमान लगता/निष्कर्ष निकलता है कि प्रत्युत्तरों में सहभागिता की गई है और प्राप्त अंक वास्तविक /वैध नहीं है तो आपको अयोग्य ठहराया या उम्मीदवारी रद्द की जा सकती है। नकल करते, सहायता लेते या देते या उम्मीदवार के लिए अनुचित ऐसा व्यवहार करते हुए उम्मीदवार के मूल्यांकन पर विचार नहीं किया जाएगा। आगे ऐसे उम्मीदवार के खिलाफ आई आर डी ए आई उसके द्वारा उपयुक्त समझी जाने वाली कार्रवाई कर सकता है।
- आपको अपने साथ एक बाल–पाइंट पेन लाना चाहिए । परीक्षा के अंत में अपने उत्तर सबमिट करने से पहले जिन प्रश्नों को आप रिव्यू  $(8)$ करना चाहते हैं उनके प्रश्न नंबर लिखने या रफ वर्क करने के लिए आपके कागज का एक पन्ना दिया जाएगा । परीक्षा परी होने के बाद स्थल छोड़ने से पहले आपको कागज का यह पन्ना टेस्ट एडमिनिस्ट्रेटर को दे देना है।
- परीक्षा के प्रशासन में कुछेक समस्या होने की संभावना से इंकार नहीं किया जा सकता, जो कि परीक्षा संचालन और/अथवा सृजित  $(9)$ करने की कठिनाई के तौर में सामने आ सकती है । ऐसी स्थिति में इन समस्याओं के समाधान का पूरा प्रयास किया जायेगा,जिसमें उम्मीदवारों के मूवमैंट, परीक्षा में विलम्ब होना शामिल । पुनः परीक्षा का आयोजन स्पष्ट रूप से परीक्षा संचालन के विवेक पर निर्भर है । उम्मीदवार पनः परीक्षा के लिए किसी प्रकार का दावा नहीं कर सकेंगे । परीक्षा संचालन की विलम्बित प्रक्रिया में उम्मीदवारों के मूव करने की इच्छा नहीं होने अथवा भाग लेने की इच्छा नहीं होने पर उन्हें प्रक्रिया से सरसरी पर निरस्त कर दिया जायेगा ।
- (10) यदि परीक्षा एक से अधिक सत्र में आयोजित होती हैं तो सभी सत्रों में प्रयुक्त विभिन्न टेस्ट बैटरियो की डिफिकल्टी स्तर के अंतर को एड़जस्ट करने के लिए विभिन्न सत्रों के स्कोर को इक्वेट किया जाएगा । यदि सेंटर पर नोड क्षमता कम है या किसी केन्द्र पर या कोई तकनीकी खामी किसी अभ्यर्थी के लिए होती है तो एक से अधिक सत्र की आवश्यकता हो सकती है ।
- (11) कृपया ध्यान दें, एक उम्मीदवार केवल एक बार ही परीक्षा दे सकता है । एक से अधिक बार परीक्षा देने पर उम्मीदवारी रद्द हो जाएगी । यदि अभ्यर्थी को एक से अधिक प्रवेश पत्र प्राप्त हो जाए तो वह परीक्षा में एक बार ही शामिल हो तथा अन्य पद से संबंधित अन्य प्रवेश पत्रों को लौटा दें ।
- (12) परीक्षा की सामग्री या उसकी किसी अन्य जानकारी, पूर्णतया या अंशतः को प्रकट करने, प्रकाशित करने, पुनः प्रस्तुत करने, ट्रांसमिट करने, स्टोर करने या उसके ट्रांसमिशन और स्टोरेज को सुगम बनाने वाले या परीक्षा कक्ष में दिए गए कागज–पत्र को ले जाने वाले या परीक्षा सामग्री के अनधिकृत कब्जाधारी पर अभियोग चलाया जा सकता है।
- (13) चयन प्रक्रिया के किसी भी चरण में, उम्मीदवार द्वारा गलत सूचना प्रदान करने और/अथवा प्रक्रिया का उल्लंघन करने के मामले में, उम्मीदवार को चयन प्रक्रिया से अयोग्य घोषित कर दिया जाएगा और भविष्य में उसे आई आर डी ए आई आई आर डी ए आई की किसी भी भरती प्रक्रिया में भाग लेने की अनुमति नहीं प्रदान की जाएगी । यदि ऐसे मामलें का वर्तमान चयन प्रक्रिया में पता नहीं चलता है लेकिन बाद में पता चलता है तो ऐसी अयोग्यता को पूर्वव्यापी प्रक्रिया से लागू किया जाएगा ।

# याद रखने के लिए महत्वपूर्ण बिंदु:

आपको अपने साथ निम्नलिखित लाने की सूचना दी जाती है:

- मूल प्रति प्रवेश पत्र जिस पर फोटो चिपका हुआ हो और फोटो ID कार्ड जैसे कि 6 बिंदु में निर्धारित किया गया है ।  $(1)$
- $(2)$  एक बाल पाइंट पेन ।

आपको शुभकामनाएं

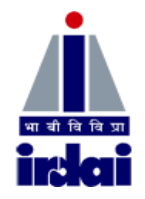

# **INSURANCE REGULATORY AND DEVELOPMENT AUTHORITY OF INDIA**

## **RECRUITMENT OF ASSISTANT MANAGER (GENERAL, ACTURIAL, LEGAL, ACCOUNTS)**

# **INFORMATION HANDOUT FOR ONLINE EXAMINATION**

**PHASE - I**

# **(1) Scheme of Phase-I Examination :**

**The test details are as follows :**

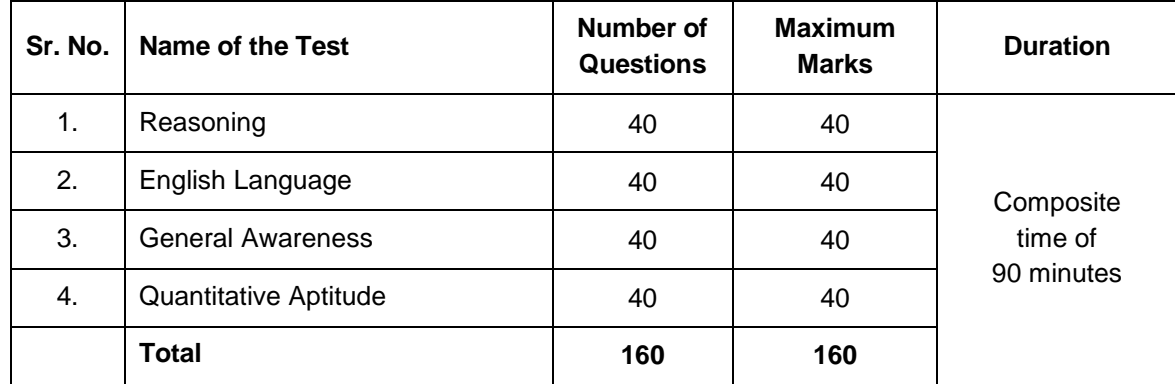

The time for the test is 90 minutes; however you may have to be at the venue for approximately 150 minutes including the time required for logging in, collection of the Admission Letters, going through the instructions etc. All tests except test of English Language will be provided in English and Hindi. You can attempt any question at any time within these 90 minutes as per your convenience. All the questions will have multiple choices. Out of the five answers to a question only one will be the correct answer. **You have to select the most appropriate answer and "mouse click" that alternative which you feel is appropriate/ correct. The alternative/ option that you have clicked on will be treated as your answer to that question. There will be penalty for wrong answers marked by you. For every wrong answer marked by you, 1/4th of the marks assigned to that question will be deducted as penalty.**

**Please note that the types of questions in this handout are only illustrative and not exhaustive. In the actual examination you will find questions of a higher difficulty level on some or all of these types and also questions on the types not mentioned here.**

### **SAMPLE QUESTIONS**

### **REASONING**

- **Q.1.** In a certain code language, "1, 2, 3" means "bright little boy; "1, 4, 5" means "tall big boy" and "6, 3, 7" means "beautiful little flower". Which numeral in that language means "bright" ?  $(1)$  1  $(2)$  6  $(3)$  3  $(4)$  4  $(5)$  Other than those given as options
- **Q.2.** If the letters in the word TOPS can be rearranged to form a meaningful word beginning with O, the last letter of that word is your answer. If more than one such word can be formed, M is the answer and if no such word can be formed, X is the answer.
	- (1) T (2) P (3) M (4) S (5) X
- **Q.3.** If the first and the second letters in the word "DEPRESSION" were interchanged, also the third and the fourth letters, the fifth and sixth letters and so on, which of the following would be the seventh letter from the right ? (1) R  $(2)$  O  $(3)$  S  $(4)$  I  $(5)$  Other than those given as options
- **Q.4.** The town of Paranda is located on Green lake. The town of Akram is West of Paranda. Tokhada is East of Akram but West of Paranda. Kakran is East of Bopri but West of Tokhada and Akram. If they are all in the same district, which town is the farthest West ? (1) Paranda (2) Kakran (3) Akram (4) Tokhada (5) Bopri

### **ENGLISH LANGUAGE**

This is a test to see how well you know English. Your English language ability would be tested through questions on grammar and vocabulary, synonyms, antonyms, sentence completion, comprehension of a passage, etc.

- **Q.1-2. Directions :** Read the sentence to find out whether there is any grammatical or idiomatic error in it. The error, if any, will be in one part of the sentence. The number of that part is the answer. If there is no error, the answer is "No error". (Ignore the errors of punctuation, if any).
- **Q.1.** Most of the third world / country are experiencing / the ethnic or communal problem /

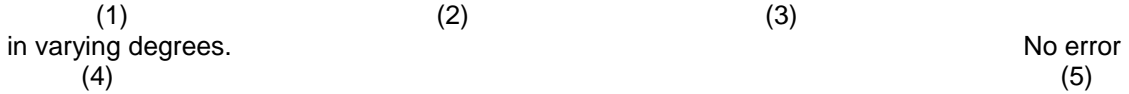

**Q.2.** The regaining of freedom / as we well know has given rise for / many dormant issues /

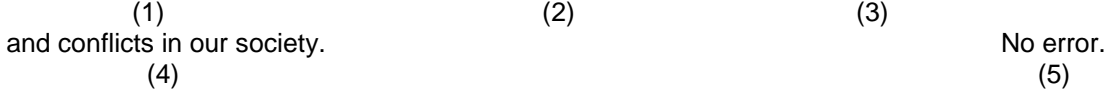

- **Q.3-4. Directions :** Pick out from the words given below each sentence the word which would complete the sentence correctly and meaningfully.
- **Q.3.** Continuous unemployment has induced in the people a kind of \_\_\_\_\_ which is most depressing. (1) laziness (2) encouragement (3) satisfaction (4) anger (5) awakening **Q.4.** He wants me to look his garden during his absence.
	- (1) at  $(2)$  over  $(3)$  after  $(4)$  into  $(5)$  from

### **GENERAL AWARENESS**

- **Q.1.** Indian and Mozambique have finalized a memorandum of understanding that will strengthen the relations between the two countries. The MOU is for co-operation in \_
	-
- 

(1) Renewable energy (2) Human Resources (3) Non renewable energy

- (4) Peace Treaty (5) Trade relations
- **Q.2.** Union Agriculture Minister launched NOWCAST. What kind of service does NOWCAST provide ?
	- (1) Financial news (2) Maps (3) Insurance<br>
	(4) Banking alerts (5) Weather alert
	- $(4)$  Banking alerts
- **Q.3.** Which of the following is the currency of Thailand?<br>(1) Baht (2) Balboa (3) Cedi (1) Baht (2) Balboa (3) Cedi (4) Cupon (5) Renminbi
- **Q.4.** What is the full form of NICL as used in the financial sector ?
	- (1) National Infrastructural Company Limited
	- (2) National Insurance Corporation Limited
	- (3) National Infrastructural Corporation Limited
	- (4) National Investment Company Limited
	- (5) National Insurance Company Limited

### **QUANTITATIVE APTITUDE**

This is a test designed to see how fast and accurately you can deal with numbers viz. computation, quantitative reasoning, interpretation of data etc.

- **Q.1.** Which of the following can be exact multiple of 4 ?<br>(1) 27114 (2) 58204 (3) 48402 (4) 322 (1) 27114 (2) 58204 (3) 48402 (4) 32286 (5) Other than those given as options
- **Q.2.** The breadth of a rectangular hall is three-fifth of its length. If the area of the hall is 135 sq.m. what is the difference between the length and breadth of the hall in metres ?  $(1)$  3  $(2)$  6  $(3)$  9  $(4)$  15  $(5)$  Other than those given as options

Also, there may be some questions based on graphs and tables.

**Q.3-5. Directions :** Given below is a table showing percentages out of a total of 700 employees ranking six attributes that help promotion. Rank I is the highest. Study the table carefully and answer questions that follow :

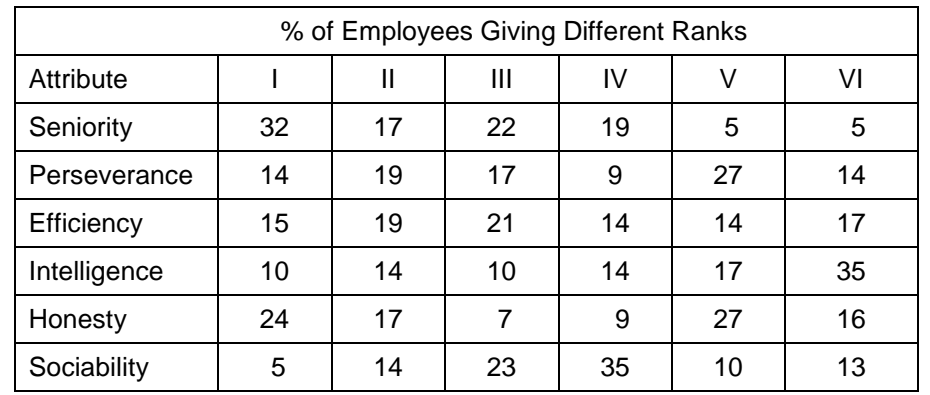

- **Q.3.** Which attribute for promotion has received the highest rank ? (1) Perseverance (2) Seniority (3) Honesty (4) Sociability (5) Efficiency
- **Q.4.** How many employees gave rank III to intelligence ? (1) 119 (2) 98 (3) 77 (4) 70 (5) 10
- **Q.5.** Which attribute is considered the least important for promotion ? (1) Honesty (2) Intelligence (3) Perseverance (4) Efficiency (5) Sociability

#### **(A) Details of the On-line Examination Pattern**

- (1) The examination would be conducted on-line i.e. on a computer.
- (2) The tests except test of English Language will be provided in English and Hindi.
- (3) All the questions will have multiple choices. Out of the five answers to a question only one will be the correct answer. **The candidate has to select the most appropriate answer and "mouse click" that alternative which he/ she feels is appropriate/ correct. The alternative/ option that is clicked on will be treated as the answer to that question. Answer to any question will be considered for final evaluation, only when candidates have submitted the answers by clicking on "Save & Next" or "Mark for Review & Next".**
- (4) The clock has been set at the server and the countdown timer at the top right corner of your screen will display the time remaining for you to complete the test(s). When the clock runs out the exam ends by default - you are not required to end or submit your exam.
- (5) The question palette at the right of screen shows one of the following statuses of each of the questions numbered:

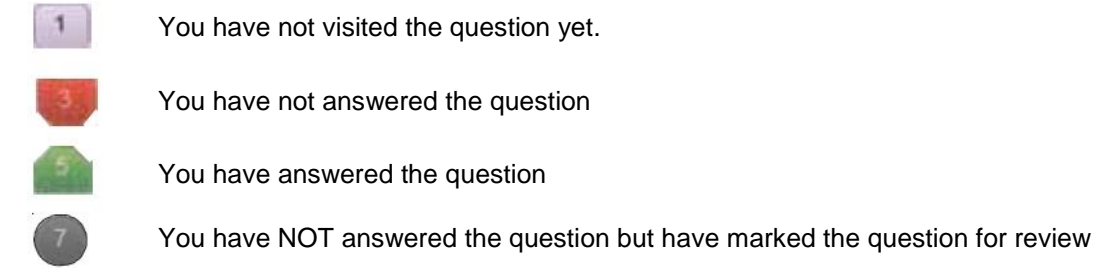

You have answered the question but marked it for review.

The Marked for Review status simply acts as a reminder that you have set to look at the question again. *If an answer is selected for a question that is Marked for Review, the answer will be considered in the final evaluation.*

- (6) To select a question to answer, you can do one of the following :
	- (a) Click on the question number on the question palette at the right of your screen to go to that numbered question directly. Note that using this option **does NOT save your answer** to the current question.
	- (b) Click on **"Save & Next"** to save answer to current question and to go to the next question in sequence.
	- (c) Click on **"Mark for Review and Next"** to save answer to current question, mark it for review, and to go to the next question in sequence.
- (7) To select your answer, click on one of the option buttons.
- (8) To change your answer, click another desired option button.
- (9) To save your answer, you MUST click on **Save & Next**.
- (10) To deselect a chosen answer, click on the chosen option again or click on the **Clear Response** button.
- (11) To mark a question for review click on **Mark for Review & Next**. *If an answer is selected for a question that is Marked for Review, the answer will be considered in the final evaluation.*
- (12) To change an answer to a question, first select the question and then click on the new answer option followed by a click on the **Save & Next** button.
- **(13) Questions that are saved or marked for review after answering will ONLY be considered for evaluation.**
- (14) Test name(s) will be displayed on the top bar of the screen. Questions in a test can be viewed by clicking on the test name. The test you will view will be highlighted.
- (15) After clicking the **Save & Next** button on the last question for a test, you will automatically be taken to the first question of the (next) test.
- (16) You can move the mouse cursor over the test names to view the status of the questions for that test.
- (17) You can shuffle between tests and questions during the examination as per time allocated to test(s).
- (18) The candidates are requested to follow the instructions of the "Test Administrator" carefully. If any candidate does not follow the instructions / rules, it would be treated as a case of misconduct/ adoption of unfair means and such a candidate would be liable for debarment from appearing for examinations for a period as decided by IRDAI.
- (19) The candidates may ask the Test Administrator about their doubts or questions only before the commencement of the test. No query shall be entertained after the commencement of the examination.
- (20) After the expiry of 90 minutes, the candidates will not be able to attempt any question or check their answers. The answers of the candidate would be saved automatically by the computer system even if he/ she has not clicked the "Submit" button.
- **(21) Please note :**
	- **(a) Candidates will not be allowed to "finally submit" unless they have exhausted the actual test time.**
	- **(b) Under no circumstances should a candidate click on any of the "keyboard keys" once the exam starts as this will lock the exam.**

#### **B] General Instructions:**

- (1) Please note date, time and venue address of the examination given in the Admission Letter.
- (2) You may visit the venue one day before the Online Examination to confirm the location so that you are able to report **on time** (as printed on the Admission Letter) on the day of the examination. Late comers will not be allowed.
- (3) The Admission Letter should be brought with you to the examination venue along with your recent passport size photograph duly pasted on it. (Preferably the same photograph as was as uploaded).
- (4) You must scrupulously follow the instructions of the Test Administrator and IRDAI Representative at the examination venue. If you violate the instructions you will be disqualified and will be asked to leave the examination venue.
- (5) No use of calculators (separate or with watch), books, note books or written notes, cell phones (with or without camera facility), or any other electronic device will be allowed during the examination.
- (6) Please bring this Admission Letter with your photograph affixed thereon, currently valid Photo identity proof in original and a photocopy of the same ID proof which you bring in original - THIS IS ESSENTIAL. Please hand over this Admission-letter alongwith photocopy of photo identity proof duly stapled together to the invigilator. Currently valid photo identity proof may be PAN Card/Passport / Permanent Driving Licence / Voter"s Card or Bank"s Passbook with duly attested photograph / Photo Identity proof issued by a Gazetted Officer on official letterhead / Valid recent Identity Card issued by a recognized College / University / Aadhar Card/E-Aadhar Card with a photograph / Employee ID/Bar Council Identity card with photograph. Please Note - **Ration Card and Learner"s Driving License will NOT be accepted as valid ID proof.** Please note that your name as appearing on the Admission Letter (provided by you during the process of registration) should exactly match the name as appearing on the photo identity proof. Female candidates who have changed first/last/middle name post marriage must take special note of this. If there is any mismatch between the name indicated in the Admission Letter and Photo Identity Proof you will not be allowed to appear for the exam. Candidates who have changed their name will be allowed only if they produce Gazette notification/their marriage certificate/affidavit indicating the change.
- (7) Your responses (answers) will be analysed with other candidates to detect patterns of similarity of right and wrong answers. If in the analytical procedure adopted in this regard, it is inferred/concluded that the responses have been shared and scores obtained are not genuine/valid, your candidature may be cancelled. Any candidate who is found copying or receiving or giving assistance or engaging in any behaviour unbecoming of a candidate will not be considered for assessment. The IRDAI may take further action against such candidates as deemed fit by it.
- (8) You should bring with you a ball-point pen. A sheet of paper will be provided which can be used for rough work or taking down the question number you would like to review at the end of the test before submitting your answers. After the test is over you MUST hand over this sheet of paper to the Test Administrator before leaving the venue.
- (9) The possibility of occurrence of some problem in the administration of the examination cannot be ruled out completely which may impact test delivery and/or result from being generated. In that event, every effort will be made to rectify such problem, which may include movement of candidates, delay in test. Conduct of a re-exam is at the absolute discretion of test conducting body. Candidates will not have any claim for a re-test. Candidates not willing to move or not willing to participate in the delayed process of test delivery shall be summarily rejected from the process.
- (10) If the examination is held in more than one session, the scores across various sessions will be equated to adjust for slight differences in difficulty level of different test batteries used across sessions. More than one session are required if the nodes capacity is less or some technical disruption takes place at any centre or for any candidate.
- (11) Please note that a candidate is allowed to appear only once in the online examination. Multiple appearance in online examination will result in cancellation of candidature. In case more than one Admission Letter has been generated, candidates are advised to appear only once on the date and at the time mentioned on the respective Admission Letter. All other Admission Letters are to be surrendered.
- (12) Anyone found to be disclosing, publishing, reproducing, transmitting, storing or facilitating transmission and storage of test contents in any form or any information therein in whole or part thereof or by any means verbal or written, electronic or mechanical or taking away the papers supplied in the examination hall or found to be in unauthorised possession of test content is likely to be prosecuted.
- (13) Instances for providing incorrect information and/or process violation by a candidate detected at any stage of the selection, process will lead to disqualification of the candidate from the selection process and he/she will not be allowed to appear in any IRDAI recruitment process in the future. If such instances go undetected during the current selection process but are detected subsequently, such disqualification will take place with retrospective affect.

### **IMPORTANT POINTS TO REMEMBER**

You are advised to bring with you the following:

- (i) Admission Letter with photo affixed thereon and photo ID card in **Original** and photocopy as mentioned in point 6.
- (ii) One Ball point pen

### **WISH YOU GOOD LUCK**